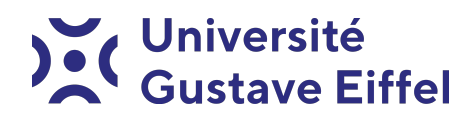

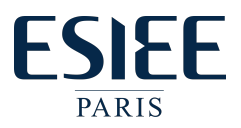

# Les Structures de Données Python TP 4 - Les listes multidimensionnelles

Halim Djerroud

révision 0.1

### Partie 1 :

#### Exercice 1

- 1. Ecrire une fonction qui remplit un tableau à deux dimensions avec des valeurs données par l'utilisateur. La fonction reçoit trois paramètres : le tableau, le nombre de lignes et le nombre de colonnes.
- 2. Ecrire une fonction qui affiche un tableau à deux dimensions, ligne par ligne.
- 3. Ecrire une fonction qui affiche la diagonale principale d'une matrice carrée.

4. Ecrire une fonction qui affiche la diagonale secondaire d'une matrice carrée.

- 5. Écrire une fonction qui calcule la somme de deux matrices.
- 6. Écrire une fonction qui calcule le produit de deux matrices.
- 7. Écrire un programme Python qui affiche un triangle pascal
- 8. Écrire une fonction qui vérifie si une matrice donnée forme un carré magique.

Multiplication matrice vecteur Écrire une fonction permettant de calculer le produit matriciel (multiplication d'une matrice par un vecteur) d'une liste à 2 dimensions par une liste prenant la liste de listes et la liste en paramètre et renvoyant la liste résultat. Pour rappel, pour multiplier une matrice par un vecteur, il faut que les dimensions s'accordent, ainsi une matrice l lignes, 3 colonnes noté (l,3) peut être multiplié par un vecteur de 3 lignes, k colonnes (3,k)

Distance : On a une matrice de caractères, contenant des points '.', un 'X' et un 'O' Écrire une fonction permettant d'obtenir la distance en cases entre le 'X' et le 'O'. On considérera qu'il y a forcément un et un seul 'X' et un et un seul 'O' dans la matrice. Le reste sont des '.'

# , Université<br>**\ Gustave Eiffel**

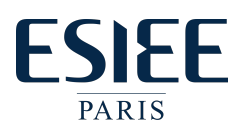

## Exercice 2 : jeu de dames

- 1. Écrire une fonction qui permet de renvoyer une matrice de n x n (n donné en argument) représentant un damier. 0 pour les cases blanche et 1 pour les cases noir.
- 2. Écrire une fonction qui permet d'afficher la grille (matrice n x n) donnée en argument
- 3. Écrire une fonction qui permet de déposer une pièce sur plateau en indiquant la valeur 2 pour le premier joueur et 2 pour le second. La position de la pièce et le numéro du joueur sont donnés en argument
- 4. Modifier la fonction d'affichage afin d'afficher les pièces de chaque joueur
- 5. Écrire une fonction qui permet de déplacer un pion. On donne en argument la position de départ la position cible
- 6. Écrire une fonction qui permet de vérifier si un coup est valide. La fonction doit juste retourner True ou False
- 7. Modifier la fonction de déplacement afin de lui permettre de capturer un pion
- 8. Ajouter un menu afin de permettre à utilisateur de jouter